# **Olympus Camera E 510 Manual**

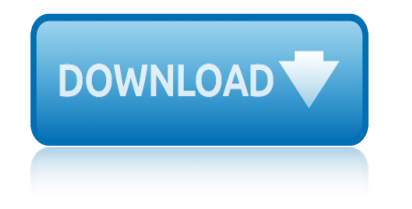

#### **olympus camera e 510 pdf**

The Olympus E-System camera line is gone, with the last flagship, the E-5, released in early 2010.There are, however, many of these cameras around, so I hope these pages will be still of use to many FT users and enthusiasts.

#### **wrotniak.net: The Olympus E-System**

The Olympus E-330 is a DSLR launched on 30 January 2006, using the Four Thirds System lens mount standard. Its main feature is its live image preview functionality, permitting an image to be previewed on the LCD screen.While live image preview is not new in compact digital cameras, the E-330 is significant because it was the first digital SLR to offer this feature.

#### **Olympus E-330 - Wikipedia**

Page 1 Digital Microscope DSX510/DSX510i Discover Another Dimension D S X 5 1 0 D S X 5 1 0 i...; Page 2 High-resolution Digital Microscope Olympus introduced the world to a new dimension in industrial microscopy with the DSX Series digital microscope system. Today, with the unique combination of time-tested Olympus optics and todayâ€<sup>™</sup>s newest digital imaging technology, the Olympus DSX Series ...

#### **OLYMPUS DSX510 MANUAL Pdf Download.**

Model Name Maximum resolution (megapixels) Comment/description Release Date References Olympus AZ-2 Zoom: 4.0 2.8 $\tilde{A}$  optical zoom Olympus Europe, archived from the original on 20 December 2006: C series, also referred to as Camedia C series ; C-400

#### **List of Olympus products - Wikipedia**

Page 1 DP30BW MICROSCOPE DIGITAL CAMERA This instruction manual is for the Olympus DP30BW Microscope Digital Camera. To ensure the safety, obtain optimum performance and familiarize yourself fully with the use of this camera, we recommend that you study this manual thoroughly before operating the camera.

#### **OLYMPUS DP30BW INSTRUCTIONS MANUAL Pdf Download.**

Olympus's OM-D E-M5 II is, like its predecessor, a small, attractive and usable 16MP camera. In fact, at first glance it looks relatively unchanged. The most obvious additions are its more advanced movie capabilities and a clever multi-shot 40MP mode, but you have to look a bit more closely to see how much work Olympus has put into this new model.

#### **Olympus OM-D E-M5 II Review: Digital Photography Review**

Celebrating Our 100th Anniversary. This year, Olympus celebrates 100 years of making people's lives healthier, safer and more fulfilling around the world

#### **Olympus Corporation of the Americas**

e-pl9. c°iå•~æ"•作㕧ワリヺリã¸ä Šã•®å†™cœŸã,'æ'®ã•£ã•¦ã€•ã,∙ã,§ã,¢ã€,ä Šèªªã•§ã,∙リプã  $f$ «ã•ªã $f$ ‡ã,¶ã,¤ã $f$ <sup>3</sup>㕮新ã•—ã•"pen e-pl9ã€,

#### $\tilde{a}f$ ‡ã, ã,¿ãƒ«ä €çœ¼ã,«ãƒ¡ãƒ©∣ã,ªãƒªãƒªãƒ'ã,<sup>1</sup>

La Olympus Corporation ( $\tilde{a}$ ,  $a \tilde{a} f^a \tilde{a} f^s \tilde{a} f^s \tilde{a} f^s \tilde{a} f^s \tilde{a} f^s \tilde{a} f^s \tilde{a} f^s \tilde{a} f^s \tilde{a} f^s \tilde{a} f^s \tilde{a} f^s \tilde{a} f^s \tilde{a} f^s \tilde{a} f^s \tilde{a} f^s \tilde{a} f^s \tilde{a} f^s \tilde{a} f^s \tilde{a} f^s \tilde{a$ nelle apparecchiature ottiche e fotografiche.Fondata nel 1919, ha la propria sede centrale a Tokyo.La Olympus ha una storia di grande innovazione nella progettazione di fotocamere e obiettivi, e occupa tuttora una posizione importante sul mercato della fotografia, insieme a colossi come

## **olympus camera e 510 manual**

#### Nikon e Canon

#### **Olympus - Wikipedia**

Camera remote release pinout list Canon Fuji Hasselblad Nikon Olympus Panasonic/Lumix Pentax Sigma Sony. Most DSLR and SLR cameras can be triggered remotely using a release cable.

#### **www.doc-diy.net :: camera remote release pinout list**

Vivitar was an American distributor of photographic equipment from 1938-2008. Originally founded under the name Ponder & Best, Inc., the company was established in Santa Monica, California in 1938 as a distributor of photographic products by Max Ponder and John C. Best.Later they began selling rebranded gear under the Vivitar name and eventually began designing and, in a few cases ...

#### **Vivitar - Camera-wiki.org - The free camera encyclopedia**

The ultimate Photoshop alternative, inspired by you. Why rent when you can own? PaintShop® Pro 2019 Ultimate is the affordable, user-friendly alternative to Photoshop.

#### The Ultimate Photo Editor – PaintShop Pro 2019 Ultimate

VueScan supports raw scan files for the digital cameras in the following list. However, note that the colors may will be more accurate if you use an IT8 camera target (like the one produced by Wolf Faust) and if you use VueScan's "Profile|Profile scanner" command to create an ICC file for your camera.

#### **VueScan 9 Release Notes - VueScan Scanner Software for ...**

The FastPictureViewer Codec Pack contains image decoders (codecs) that enables robust support for 45+ image formats, including RAW formats from more than 580 digital cameras in Windows Explorer, Windows Photo Gallery, Windows Photo Viewer, Windows Liveâ, ¢ Photo Gallery and, on Windows 7, 8.1 and 10, also within Windows Media Center and Windows Media Player 12, with full 64-bit compatibility.

#### **FastPictureViewer Codec Pack: PSD, CR2, NEF, DNG RAW ...**

Four Thirds ist ein von den Unternehmen Olympus und Kodak entwickelter Standard f $\tilde{A}\gamma$ r ein digitales Kamerasystem.Dabei erfolgte von Anfang an keine R $\tilde{A}/\alpha$ cksichtnahme auf herk $\tilde{A}$ ¶mmliche Objektive, Kameras oder SensorgrĶÄŸen.Dadurch konnten sowohl KompatibilitĤtsprobleme mit alten Komponenten als auch Kompromisse bei der Auslegung der neuen Komponenten umgangen werden.

#### **Four Thirds – Wikipedia**

Le CCD (charge-coupled device, ou en fran $\tilde{A}$ §ais  $\hat{A}$ « dispositif  $\tilde{A}$  transfert de charge  $\hat{A}$ » (DTC)) est le plus simple  $\tilde{A}$  fabriquer. Invent $\tilde{A}$ © par George E. Smith et Willard Boyle dans les Laboratoires Bell en 1969 (cette invention leur rapportera la moitié du Prix Nobel de physique en 2009), il a rapidement  $\widehat{A}\mathbb{O}t\widehat{A}\mathbb{O}$  adopt $\widehat{A}\mathbb{O}$  pour des applications de pointe (imagerie astronomique) puis popularisé sur ...

#### **Capteur photographique â€" Wikip©dia**

CNET brings you the top unbiased editorial reviews and ratings for tech products, along with specs, user reviews, prices and more.

#### **Product reviews - Phone, Computer, Electronics ... - CNET**

Photoshop ã•«å•-㕣㕦代ã,•ã,‹ä½¿ã•"動手㕮㕄ã•"ã,½ãf•ãf^ã€,PaintShop Pro 2019 㕯〕写真ã•®ç∙¨é›†ã•¨ã,°ãƒ©ãƒ•ã,£ãƒƒã,¯ãƒ‡ã,¶ã,¤ãƒ¾ã•®ä•Ÿã,•㕮低価æ ¼ã•®ã,½ãƒ•ãƒ

## olympus camera e 510 manual

^ã,¦ã,§ã,¢ã•§ã•™ã€,ã,µãƒ–ã,ªã,¯ãƒªãƒ—ã,∙ョリã•®å^¶ç´"㕪ã•—ã•§ã•"å^©ç"¨ã•"㕟ã• ã•'㕾ã•™ã  $\in,$ 

### 写真ç⋅¨é›†ã,½ãf•ãf^ã,¦ã,§ã,¢ – PaintShop Pro 2019

HDR-Jack 2 - The improved HDR and interval trigger. This article explains how to build the second improved version of the HDR-Jack. In contrast to the original circuit this version is powered from a lithium coin battery.

#### www.doc-diy.net :: HDR-Jack 2 - The HDR and interval trigger

plc schneider fbd manual ple plato web answers biology bing free ebooks files pmdg manual 777 pmp rapid review 1st edition by whitaker sean 2013 paperback plug play cowls beth whiteside poems without rhyme or reason and a couple of yarns playing the royal game read online please touch museum coupon poetic closure poetic closure plus two science guide [po mes constantin c](http://ravenconcealmentsystems.com/plc_schneider_fbd_manual.pdf)avafy lecture duniversalis ebook pocket atlas of tong[ue diagnosis](http://ravenconcealmentsystems.com/pmdg_manual_777.pdf) pocket guide to public speaking 4th ed plc books free download [pocket guide to diagnostic tests sixth](http://ravenconcealmentsystems.com/ple_plato_web_answers_biology_bing_free_ebooks_files.pdf) edition plc1 board [programming manual](http://ravenconcealmentsystems.com/pmp_rapid_review_1st_edition_by_whitaker_sean_2013_paperback.pdf) canopen slave [pocket adventures pocket a](http://ravenconcealmentsystems.com/pmp_rapid_review_1st_edition_by_whitaker_sean_2013_paperback.pdf)dventures poesias desde las ent[ranas hasta un ultimo aliento](http://ravenconcealmentsystems.com/poems_without_rhyme_or_reason_and_a_couple_of_yarns.pdf) pocket style [manu](http://ravenconcealmentsystems.com/poems_without_rhyme_or_reason_and_a_couple_of_yarns.pdf)al 6th edition ipad [pocket posh doub](http://ravenconcealmentsystems.com/po_mes_constantin_cavafy_lecture_duniversalis_ebook.pdf)[le jumble 2 100 puzzles](http://ravenconcealmentsystems.com/please_touch_museum_coupon.pdf) pled[ge donation card examples](http://ravenconcealmentsystems.com/poetic_closure_poetic_closure.pdf) pl[um brandy croatia](http://ravenconcealmentsystems.com/plus_two_science_guide.pdf)n [journe](http://ravenconcealmentsystems.com/plus_two_science_guide.pdf)ys terra incognita series 7 poetas de la mitad del mundo [ple plato learning answer key](http://ravenconcealmentsystems.com/pocket_atlas_of_tongue_diagnosis.pdf) [play together learn tog](http://ravenconcealmentsystems.com/pocket_guide_to_public_speaking_4th_ed.pdf)ether [over 400 acti](http://ravenconcealmentsystems.com/plc1_board_programming_manual_canopen_slave.pdf)[vi](http://ravenconcealmentsystems.com/pocket_guide_to_public_speaking_4th_ed.pdf)[ties to do with your child](http://ravenconcealmentsystems.com/pocket_adventures_pocket_adventures.pdf) [play therapy play therapy](http://ravenconcealmentsystems.com/pocket_guide_to_diagnostic_tests_sixth_edition.pdf) plc training manual [player diaries th](http://ravenconcealmentsystems.com/plc1_board_programming_manual_canopen_slave.pdf)[e strengths](http://ravenconcealmentsystems.com/pocket_style_manual_6th_edition_ipad.pdf) [and](http://ravenconcealmentsystems.com/plc1_board_programming_manual_canopen_slave.pdf) [struggles of a female ath](http://ravenconcealmentsystems.com/pocket_style_manual_6th_edition_ipad.pdf)lete [pocket guide to bach flower essence](http://ravenconcealmentsystems.com/pocket_posh_double_jumble_2_100_puzzles.pdf)[s](http://ravenconcealmentsystems.com/poesias_desde_las_entranas_hasta_un_ultimo_aliento.pdf) [crossing press pocket guides](http://ravenconcealmentsystems.com/pledge_donation_card_examples.pdf) pl[s5 manual scores age](http://ravenconcealmentsystems.com/plum_brandy_croatian_journeys_terra_incognita_series_7.pdf) equivalents [plus grands architec](http://ravenconcealmentsystems.com/plum_brandy_croatian_journeys_terra_incognita_series_7.pdf)[tes richard weston](http://ravenconcealmentsystems.com/poetas_de_la_mitad_del_mundo.pdf)

olympus camera e 510 pdfwrotniak.net: the olympus e-systemolympus e-330 wikipediaolympus dsx510 manual pdf download.list of olympus products - wikipedia olympus dp30bw instructions manual pdf download.olympus om-d e-m5 ii review: [digital photography revi](http://ravenconcealmentsystems.com/olympus_camera_e_510_pdf.pdf)[ewolympus corporation of the americ](http://ravenconcealmentsystems.com/wrotniak_net_the_olympus_e_system.pdf)as  $\tilde{a}f\ddagger\tilde{a}$ ,  $\tilde{a}$ ,  $\tilde{a}\tilde{s}f\ast\tilde{a}$ ,  $\epsilon$ ce¼ $\tilde{a}$ ,  $\tilde{a}f\ddagger\tilde{a}f\circ|$  |  $\tilde{a}$ ,  $\tilde{a}\tilde{a}f\ast\tilde{a}f\ast\tilde{a}f\ast\tilde{a}f\ast\tilde{a}f\ast\tilde{a}f\ast\tilde{a}f\ast\tilde{a}f\ast\tilde{a}f\ast\tilde{a}f\ast\tilde{a}f\ast\tilde{a}f\ast\til$ [:: camera](http://ravenconcealmentsystems.com/olympus_e_330_wikipedia.pdf) [remote release pinout listvivitar](http://ravenconcealmentsystems.com/olympus_dsx510_manual_pdf_download.pdf) [- camera-wiki.org - the free camera](http://ravenconcealmentsystems.com/list_of_olympus_products_wikipedia.pdf) encyclopediathe ultimate photo editor  $\hat{a}\in$ " paints[hop pro 2019 ultimatevuescan](http://ravenconcealmentsystems.com/olympus_om_d_e_m5_ii_review_digital_photography_review.pdf) 9 [release notes - vuescan scanner software for](http://ravenconcealmentsystems.com/.pdf)[...fastpictureviewe](http://ravenconcealmentsystems.com/olympus_wikipedia.pdf)[r codec pack:](http://ravenconcealmentsystems.com/www_doc_diy_net_camera_remote_release_pinout_list.pdf) [psd, cr2, nef, dng raw ...four third](http://ravenconcealmentsystems.com/www_doc_diy_net_camera_remote_release_pinout_list.pdf)s â€" wikipediacapteur photographique â€" [wikipédiapr](http://ravenconcealmentsystems.com/vivitar_camera_wiki_org_the_free_camera_encyclopedia.pdf)[oduct reviews - phone, computer, electronics ... - cnet](http://ravenconcealmentsystems.com/the_ultimate_photo_editor_paintshop_pro_2019_ultimate.pdf) <u>写真ç·"é>†ã,½ãf•ãf^ã,¦ã,§ã,¢ â€" paintshop pro [2019www.doc-diy.net :: hdr-](http://ravenconcealmentsystems.com/fastpictureviewer_codec_pack_psd_cr2_nef_dng_raw.pdf)[jac](http://ravenconcealmentsystems.com/vuescan_9_release_notes_vuescan_scanner_software_for.pdf)k</u> [2 - the hdr and interval t](http://ravenconcealmentsystems.com/fastpictureviewer_codec_pack_psd_cr2_nef_dng_raw.pdf)[rigger](http://ravenconcealmentsystems.com/four_thirds_wikipedia.pdf)

[sitemap index](http://ravenconcealmentsystems.com/www_doc_diy_net_hdr_jack_2_the_hdr_and_interval_trigger.pdf)

[Home](http://ravenconcealmentsystems.com/sitemap.xml)